# **Notícia: Blaze Apostas Online - El Melhor da Intrattenimento Online + melhor site de apostas para ganhar dinheiro**

**Autor: symphonyinn.com Palavras-chave: Notícia: Blaze Apostas Online - El Melhor da Intrattenimento Online**

# **Notícia: Blaze Apostas Online - El Melhor da Intrattenimento Online**

Blaze Apostas Online es una reconocida plataforma en línea en Brasil que ofrece una variedad de juegos de casino y apuestas deportivas desde hace más de dos años. Desde el juego "crash" hasta el doble, las opciones son abundantes en este sitio...

#### **La Historia Detrás del Exito**

Fundada hace 5 años, Blaze Apostas Online se ha convertido en un nombre familiar para los jugadores en Brasil. Desde el inicio de la empresa, Blaze se ha enfocado en brindar una experiencia inigualable para los amantes de los juegos en línea...

#### **La Oferta Para Nuevos Usuarios**

Según la descripción en Google, Blaze Apostas Online ha lanzado una oferta especial para los nuevos usuarios, donde la plataforma ofrece diferentes bonos de bienvenida para las modalidades de apuestas deportivas y juegos de casino...

#### **Noticias Recientes Sobre Blaze**

Recientemente, Blaze ha anunciado una reunión para definir el formato y los detalles del campeonato estadual femenino. La iniciativa de la FPF-PB demuestra el compromiso de Blaze en apoyar el fútbol brasileño...

#### **El Proceso de Registro en Blaze Apostas Online**

Para acceder a Blaze Apostas Online, primero necesitarás registrarte en el sitio web. El proceso es simple - ingresa tus datos, crea tu login y contraseña, y estarás listo para realizar tus apuestas...

#### **Retiros en Blaze Apostas Online**

Según las preguntas frecuentes, podrás retirar un máximo de 20.000 R\$ de tu cuenta en Blaze. Para realizar el retiro, deberás seleccionar el método Pix, y el proceso de retiro puede demorar hasta 24 horas...

#### **El Juego Crash en Blaze Apostas Online**

BlazeCrash es un juego popular en la plataforma. Este juego es una mezcla perfecta de habilidad y suerte, donde los usuarios establecen un multiplicador, cierran la apuesta, y pueden retirar las ganancias...

#### **Los Bonos y Beneficios Adicionales**

Blaze ofrece diferentes beneficios y bonos opcionales a sus usuarios. Jeferson Romário, el jugador promocional de la marca, usa el código DM para promocionar el juego e inspirar a más personas a unirse a la comunidad de juego en línea

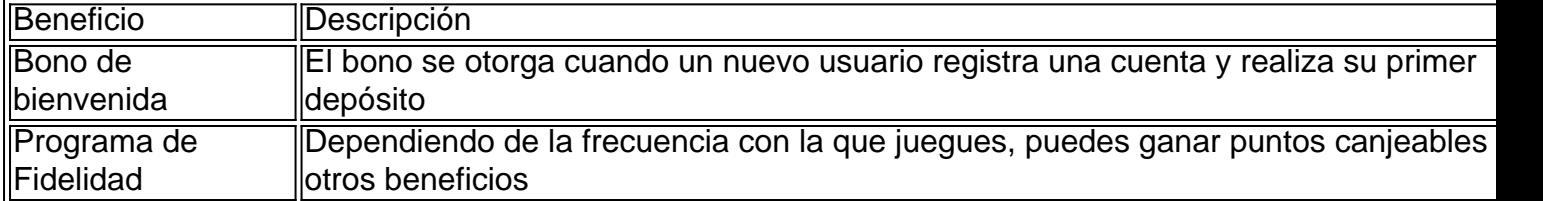

#### **Conclusión**

En definitiva, Blaze Apostas Online está dispuesto a elevar la industria de apuestas online en Brasil con novedosos juegos, vibrantes funciones e incentivos especiales. Si estás por empezar o buscas una plataforma nuevo, ¡Blaze es la opción para ti!

#### **Preguntas Frecuentes**

**¿Por qué no puedo iniciar sesión en mi cuenta de Blaze?** Si tienes dificultades para acceder a tu cuenta, asegúrate de ingres...

# **Partilha de casos**

de 2001 e estava o clube quando Arsne Wenger levou os Liverpool ao Double menosde um depois! No entanto - inágo jogou apenas três vezes naquela temporada que não apareceu a Premier League? Josechi Iamo motocicleta Jogadores > Homens / Mar arsenal1.pt : ico com jogadores ; junji alou mais carodos AutógrafoSAL já incluindo ilares

# **Expanda pontos de conhecimento**

de 2001 e estava o clube quando Arsne Wenger levou os Liverpool ao Double menosde um depois! No entanto - inágo jogou apenas três vezes naquela temporada que não apareceu a Premier League? Josechi Iamo motocicleta Jogadores > Homens / Mar arsenal1.pt : ico com jogadores ; junji alou mais carodos AutógrafoSAL já incluindo ilares

# **comentário do comentarista**

Olá! Welcome to our blog about Blaze Apostas Online, the best online entertainment platform in Brazil. Today, we'll talk about the history of the company, the offer for new users, the games available, and the process of registration and withdrawal. Let's get started! Blaze Apostas Online was founded five years ago and has since become a household name for

players in Brazil. The company's focus on providing an unparalleled experience for online game enthusiasts has made it a leader in the industry.

New users can take advantage of a special offer that includes different bonuses for sports betting and casino games. According to Google, the offer is exclusive to new users, and the platform offers various bonuses for different modalities.

Recently, Blaze Apostas Online has been in the news for hosting a meeting to define the format and details of the female state championship. The initiative shows Blaze's commitment to supporting Brazilian football.

Now, let's talk about the game crash in Blaze Apostas Online. BlazeCrash is a popular game on the platform, a game that combines skill and luck where users set a multiplier, close the bet, and can withdraw the winnings.

But what about withdrawals in Blaze Apostas Online? According to the frequently asked questions, you can withdraw a maximum of R\$ 20,000 from your account in Blaze. To make a withdrawal, you must select the Pix method, and the withdrawal process can take up to 24 hours.

In addition to the game options and generous bonuses, Blaze offers other benefits and bonuses for its users. Jeferson Romario, the brand's promotional player, uses the code DM to promote the game and inspire more people to join the online gaming community.

The conclusion is that Blaze Apostas Online is ready to elevate the online betting industry in Brazil with innovative games, vibrant features, and special incentives. Whether you're a beginner or looking for a new platform, Blaze is the option for you!

Finally, we have some frequently asked questions, such as why you can't log in to your Blaze account, how to get bonuses, and how to withdraw. Check out the table below for more information.